## **1) Com base na Figura 1, informe:**

```
Figura 1
```
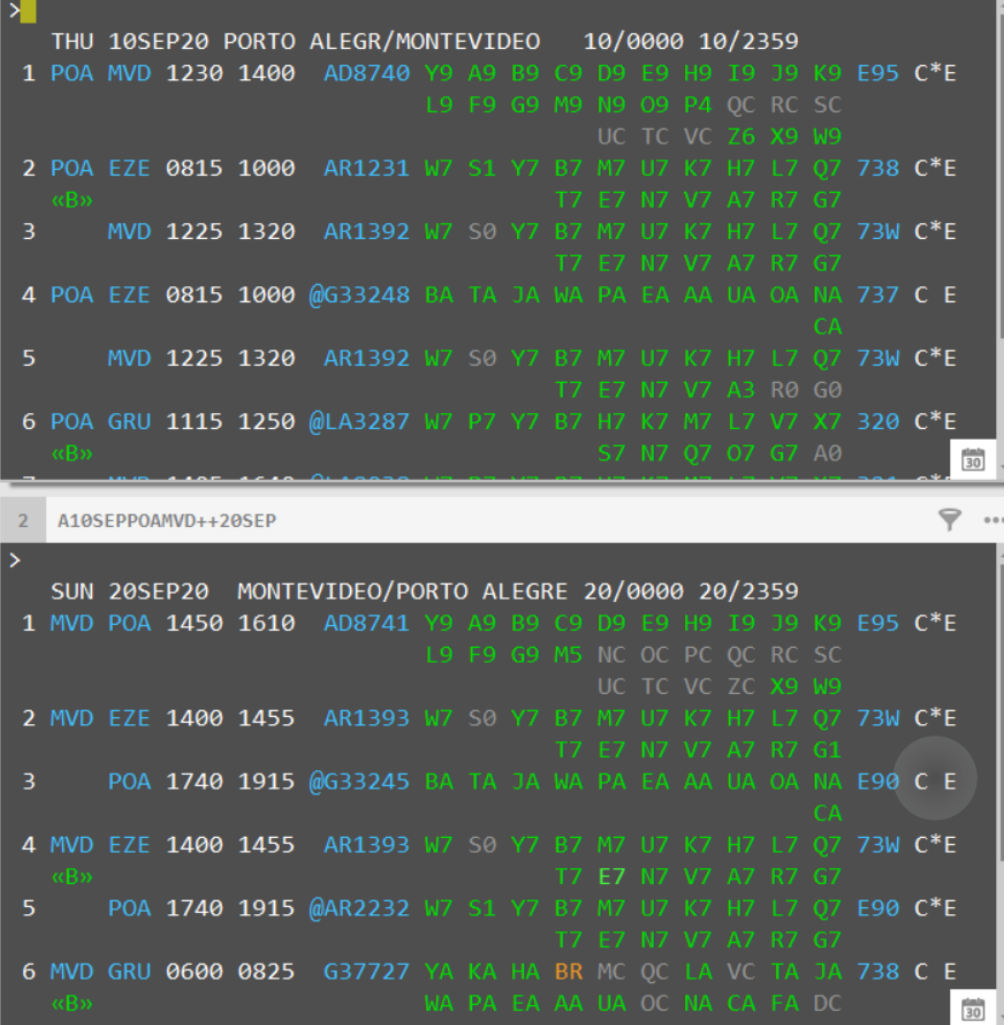

- a) O comando usado para gerar essas telas de disponibilidade de ida e volta:
- b) O comando para vender 3 lugares na classe Y da linha 1 no voo de ida e na classe Y da linha 1 no voo de retorno:
- c) O comando para vender 1 lugar na classe Y da linha 1 na ida, e na classe B da linha 4 na volta:
- d) O comando para vender 2 lugares na classe Y da linha 2 e na classe B da linha 3 nos voos de ida, e na classe Y da linha 4 e na classe T da linha 5 nos voos de volta:

## **2) Observe a Figura 2 para responder:**

A partir da inserção de qual comando o GDS Galileo permite a reserva de passagens de cidades de destino e de embarque diferentes:

**Figura 2**

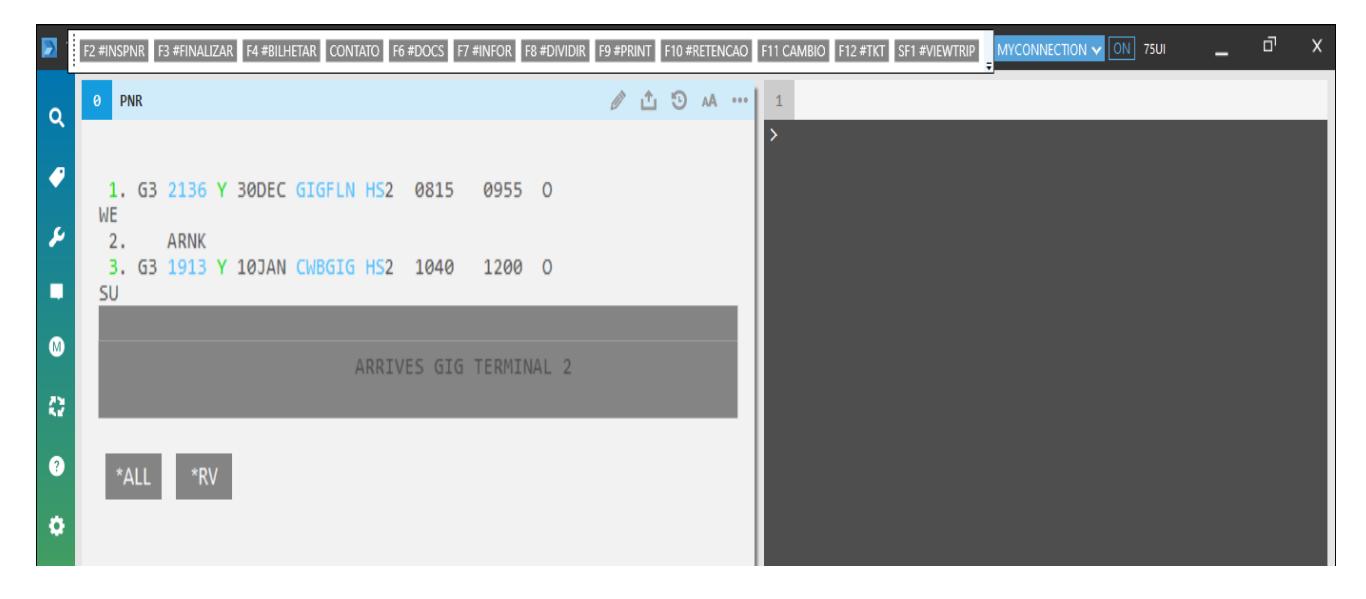

## **3) Verifique a Figura 3 para informar:**

## **Figura 3**

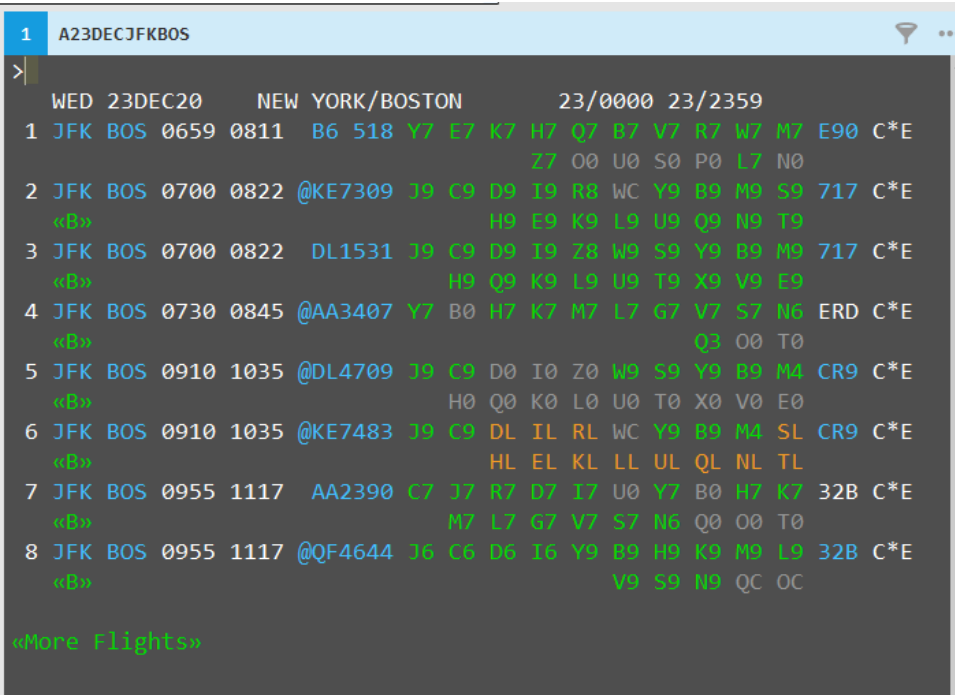

a) É possível reservar lugares em classes na cor laranja?

b) Escreva o comando para reservar 1 lugar na classe R da linha 6 de voo: